# Package 'cumulocityr'

October 20, 2019

Type Package

Title Client for the 'Cumulocity' API

Version 0.1.0

Imports httr, jsonlite

Suggests testthat, knitr, rmarkdown, covr

# Description

Access the 'Cumulocity' API and retrieve data on devices, measurements, and events. Documentation for the API can be found at <https://www.cumulocity.com/guides/reference/restimplementation/>.

# License GPL-3

URL <https://softwareag.github.io/cumulocityr/>,

<https://github.com/SoftwareAG/cumulocityr>

BugReports <https://github.com/SoftwareAG/cumulocityr/issues>

Encoding UTF-8 LazyData true VignetteBuilder knitr RoxygenNote 6.1.1 NeedsCompilation no Author Dmitriy Bolotov [aut, cre], Software AG [cph] Maintainer Dmitriy Bolotov <dmitriy.bolotov@softwareag.com> Repository CRAN Date/Publication 2019-10-20 12:10:02 UTC

# R topics documented:

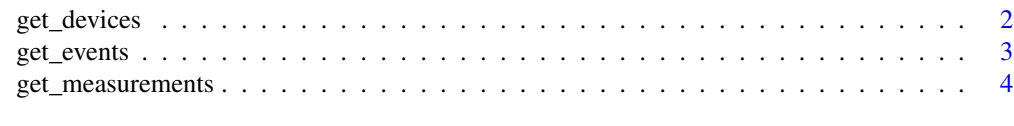

#### **Index** [6](#page-5-0) **6**

<span id="page-1-0"></span>

#### Description

Get the devices or for a tenant.

# Usage

get\_devices(num\_rows = NULL, parse\_json = TRUE)

# Arguments

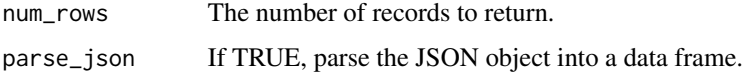

# Details

Get the devices for a tenant.

If num\_rows = NULL (default), all devices are returned.

If parse\_json is TRUE, the JSON object is parsed using jsonlite::fromJSON before being returned. The data is converted to a single flattened data frame.

If parse\_json is FALSE, the JSON object is returned as a JSON string.

# Value

A data.frame if parse\_json = TRUE, and a character string otherwise.

# Author(s)

Dmitriy Bolotov

# References

[Cumulocity Inventory API](https://cumulocity.com/guides/reference/inventory/)

#### Examples

get\_devices()

<span id="page-2-0"></span>

#### Description

Get the events for a device.

# Usage

```
get_events(device_id, date_from, date_to = NULL, num_rows = NULL,
parse_json = TRUE)
```
#### Arguments

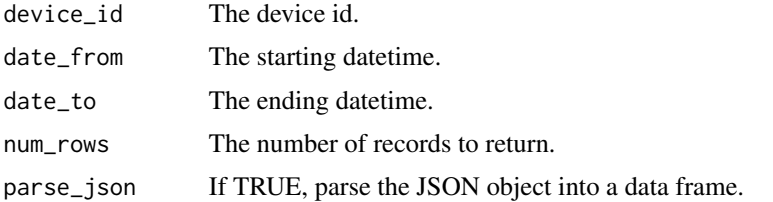

#### Details

The datetime fields date\_from and date\_from are expected to be strings in the format "YYYY-MM-DDTHH:MM:SSZ".

If date\_to is null, it is set to the current time.

If num\_rows and both dates are specified, the lesser of the two ranges is returned.

If parse\_json is TRUE, the JSON object is parsed using jsonlite::fromJSON before being returned. The data is converted to a single flattened data frame. If a page does not contain any events, it does not get added to the data frame.

If parse\_json is FALSE, the JSON object is returned as a JSON string. For queries with multiple pages, a list of such objects is returned. Each element in this list contains up to 2000 records.

Get the events for a device for a time period.

#### Value

A data.frame if parse\_json = TRUE, and a character string otherwise.

#### Author(s)

Dmitriy Bolotov

# References

[Cumulocity Events API](https://cumulocity.com/guides/reference/events/)

#### <span id="page-3-0"></span>Examples

get\_events(device\_id, date\_from = "2019-09-30T20:00:00Z")

get\_measurements *Get the measurements for a device.*

#### Description

Get the measurements for a device.

#### Usage

```
get_measurements(device_id, date_from, date_to = NULL, num_rows = NULL,
parse_json = TRUE)
```
#### Arguments

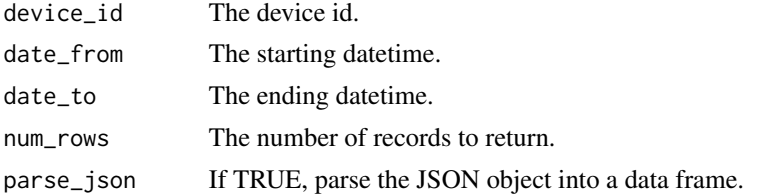

# Details

The datetime fields date\_from and date\_from are expected to be strings in the format "YYYY-MM-DDTHH:MM:SSZ".

If date\_to is null, it is set to the current time.

If num\_rows and both dates are specified, the lesser of the two ranges is returned.

If parse\_json is TRUE, the JSON object is parsed using jsonlite::fromJSON before being returned. The data is converted to a single flattened data frame. If a page does not contain any measurements, it does not get added to the data frame.

If parse\_json is FALSE, the JSON object is returned as a JSON string. For queries with multiple pages, a list of such objects is returned. Each element in this list contains up to 2000 records.

Get the measurements for a device for a time period.

# Value

A data.frame if parse\_json = TRUE, and a character string otherwise.

#### Author(s)

Dmitriy Bolotov

get\_measurements 5

# References

[Cumulocity Measurements API](https://cumulocity.com/guides/reference/measurements/)

# Examples

get\_measurements(device\_id, date\_from = "2019-09-30T20:00:00Z")

# <span id="page-5-0"></span>Index

get\_devices, [2](#page-1-0) get\_events, [3](#page-2-0) get\_measurements, [4](#page-3-0)